МИНИСТЕРСТВО УГОЛЬНОЙ ПРОМЫШЕННОСТИ СССР В.О. "Союзшахтопроект" Всесоюзный научно-исследовательский и проектный институт "Центрогипрошахт"

> МЕТОДИКИ РАСЧЕТА И ВЫБОРА ОБОРУДОВАНИЯ ПОДЗЕМНОГО ТРАНСПОРТА УГОЛЬНЫХ ШАХТ НА СТАДИИ ТЭО

> > Москва - 1980 г.

#### Аннотация

Методики разработаны институтом "Центрогипрошахт"

и являются составной частью методического обеспечения подсистемы "ТЭО-шахт" САНР-уголь.

Методики предназначены для решения следующих проектных задач:

- расчета грузопотоков по горным выработкам;
- расчета и выбора оборудования конвейерного транспорта;
- расчета и выбора оборудования локомотивного транспорта;
- расчета и выбора оборудования одноконцевого канатного подъема.

# $-3-$

# СОДЕРЖАНИЕ

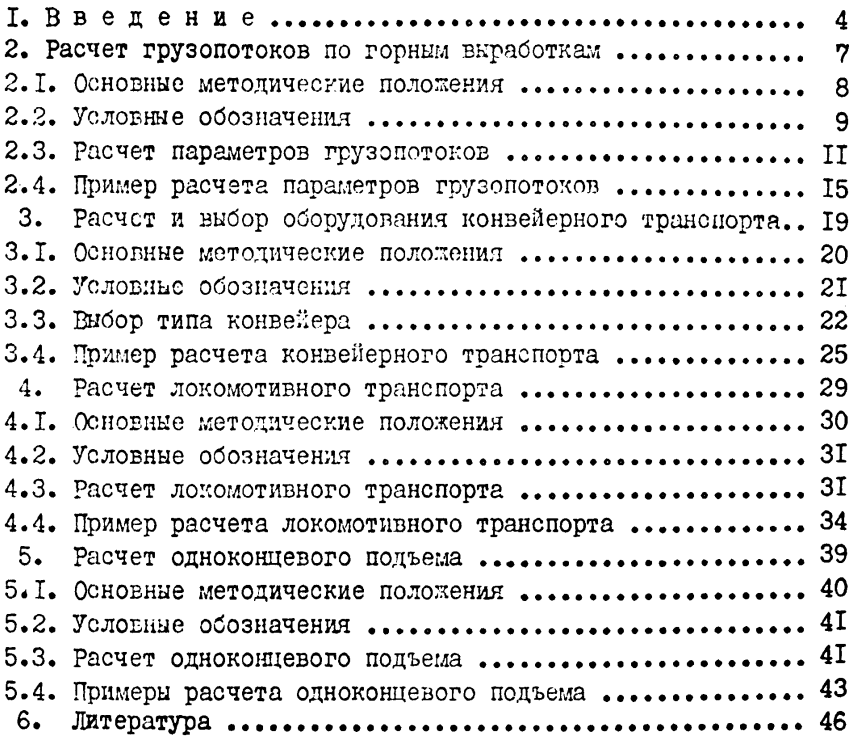

#### I. Введение

Настоящие методики являются составной частью методического обеспечения подсистемы "ТЭО проектирования и строительства шахт" автоматизированной системы проектирования предприятий угольной промышленности (САПР-уголь).

Методики предназначены для проведения укрупненных расчетов и выбора основного оборудования подземного транспорта при многовариантных проработках на стадиях ТЭО кондиций, доразведки, освоения, а также проектирования и строительства новых и реконструируемых угольных шахт. Определенные с помощью настоящих методик типоразмеры и число единиц оборудования используются только для сравнения вариантов основных характеристик шахты и подлежат обязательному уточнению при техническом или техно-рабочем проектировании.

Основанием для разработки методик являются утвержденные В.О. "Союзшахтопроект" "Перечень норм технологического проектирования шахт, разрезов и ОФ, подлежащих разработке и утверждению в 1976 г." (протокол координационного совещания по теме 2503 от 2-5 февраля 1976 г . ) и техническое задание на разработку подсистемы "Основные положения проекта шахты".

Необходимость разработки методик обусловлена отсутствием методических и нормативных документов по расчету и выбору оборудования подземного транспорта на стадиях ТЭО,

Методики разработаны как модификации действующих методических материалов по техническому проектированию применительно к условиям разработки ТЭО шахты с применением ЭВМ.

Методики включают следующие задачи проектирования:

- расчет грузопотоков по горным выработкам;
- расчет и выбор конвейеров;
- расчет числа локомотивных составов и вагонов;
- расчет и выбор оборудования концевого подъема.

В основу методик положены "Общесоюзные нормы технологического проектирования подземного транспорта горнодобывающих предприятии", 1979 г. и "Основные положения по проектированию подземного транспорта новых и действующих угольных шахт", 1977 г.

Методики разработаны для следующих условий:

- способ подготовки панельный, этажный и погоризонтный;
- транспорт угля по участковым выработкам ленточными или пластинчатым конвейерами;
- транспорт угля по магистральным выработкам конвейерный или локомотивный;
- угол наклона транспортных выработок не более  $18^{\circ}$ . Методики разработаны коллективом сотрудников

Цептрогипрошахта

- Пейсахович Г.Я., к.т.н., иач. отдела ЭМО (научный руководитель работы);
- Платков М.П., к .э .н ., заз. лабораторией отдела АСП (отв. исполнитель, авт. разделов I, 4);
- Щербаков Б.М., зав. лабораторией отдела ЭМО (авт. разделов 4, 5);
- Лихолетов Ю.И., к .т .н ., с .н .с . отдела АСП (авт. разделов 3, 4 и 5);
- Курочкин А.А., и.н.с. отдела АСП (авт. разделов 2 и 3).

#### Словарь терминов

Звено (ветвь) - часть горной выработки, по длине которой все ее параметры неизменны.

Выемочное поле - часть пласта - панель или крыло горизонта при панельной или погоризонтной подготовке.

Участковые выработки - выемочные выработки, бремсберги, уклоны и ходки при них, обслуживающие одно выемочное поле. Магистральные выработки - стволы, квершлаги, главные штреки и все другие выработки шахты, обслуживающие более одного выемочного поля.

Маршрут-последовательная цепь транспортных звеньев с электровозной откаткой от погрузочного пункта до ствола или до ближайшего пункта перегрузки на другой вид транспорта.

# 2. РАСЧЕТ ГРУЗОПОТОКОВ ПО ГОРНЫМ ВЫРАБОТКАМ

#### 2.1. Основные методические положения.

Методика предназначена для расчета по каждому транспортному звену:

- максимального минутного грузопотока;

- среднего минутного грузопотока из одного очистного забоя;

- среднего минутного суммарного грузопотока, поступающего па транспортную выработку из двух и более очистных забоев;

- максимального суммарного грузопотока, поступающего на сборную транспортную систему из нескольких очистных забоев.

Для расчета грузопотоков используется методика */ I* / о незначительными корректировками: вероятностный параметр при расчете максимального суммарного минутного грузопотока за время поступления на сборную транспортную систему из нескольких очистных забоев определяется по формуле, полученной в результате обработки данных таблицы 2.6 */* I / .

Дополнительный грузопоток из подготовительных забоев задается в процентах к сменной добыче из очистных забоев и учитывается по всем транспорным звеньям, кроме тех, которые непосредственно примыкают к очистным забоям.

Характеристики неравномерных грузопотоков, выдаваемых из очистных забоев на стадии ТЭО, принимаются независящими от наличия усредняющих бункеров.

# 2.2. Условные обозначения

Таблица 2.1.

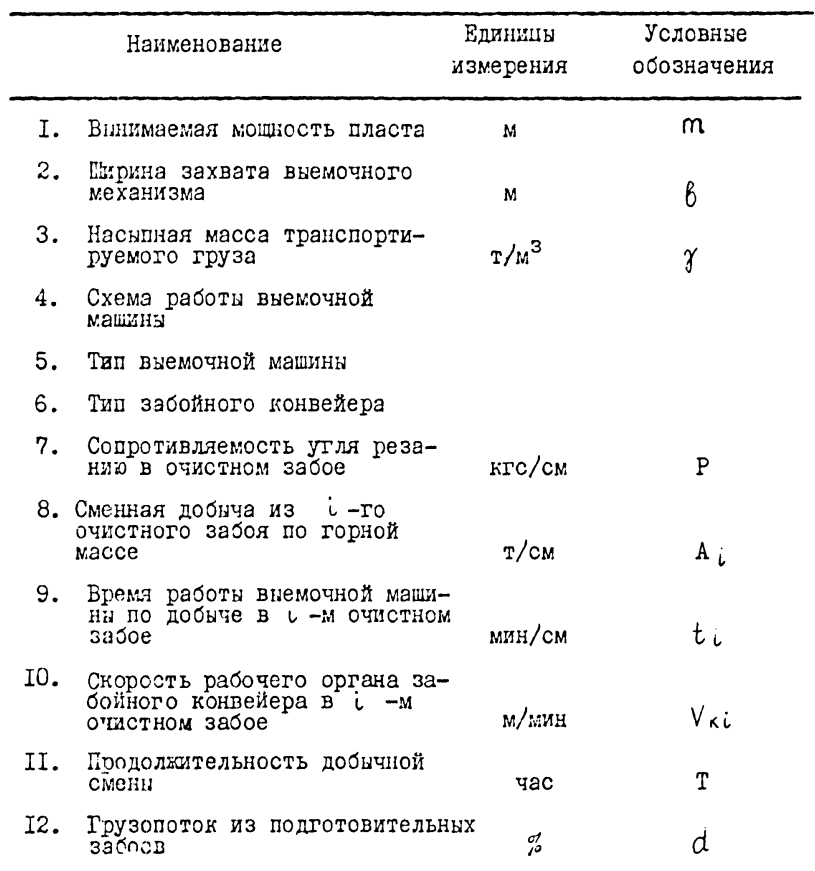

## Исходные данные

Таблица 2.2.

## Результаты расчета

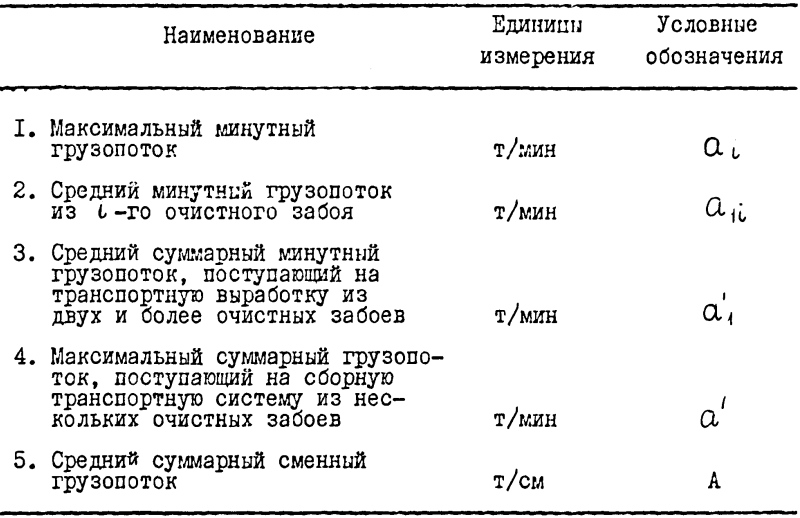

### 2.3. Расчет параметров грузопотоков

2.3.1. Максимальный минутный грузопоток по производительности выемочной машины:

$$
\Omega' = \max\left\{\widetilde{\Omega}_1, \widetilde{\Omega}_2\right\} \quad \text{I/MWH}, \tag{2.1}
$$

- при прямом ходе выемочной машины (навстречу движению рабочего органа забойного конвейера)

$$
\widetilde{\alpha}_1 = m \cdot \beta \cdot \text{Vmax} \cdot \delta_1 \cdot \text{Yn} \cdot \delta_1 \cdot \text{Vmin}, \qquad (2.2)
$$

- при обратном ходе выемочной машины (по ходу движения рабочего органа забойного конвейера)

$$
\widetilde{a}_2 = m \cdot \beta \cdot V'_{\text{max}} \cdot c^2 \cdot (1 - \Psi_n) \mathcal{J} \cdot \tau / \text{min}, \qquad (2.3)
$$

гле V тох - максимальная скорость подачи выемочной

машины при прямом ходе (режим выемки).  $M$ мин Определяется в зависимости от типа выемочной машины и ширины ее захьата, а также вынимаемой мощности пласта (табл.2.3)

 $V_{max}'$  - максимальная скорость подачи выемочной машины при обратном ходе, м/мин (табл. 2.4);  $\vec{\theta}$ <sup>1</sup>, $\vec{\theta}_2$  - расчетные коэффициенты, определяемые по

формулам:

$$
\hat{U}_1 = \frac{V_K}{V_K + V_{max}} \quad ; \quad \hat{U}_2 = \frac{V_K}{V_K - V'_{max}} \quad , \quad (2.4)
$$

V\* скорость движения рабочего органа забойного конвейера, м/мин (табл. 2.5);

Ч'л- коэффициент погрузки (табл. 2.4).

2.3.2. Максимальный минутный грузопоток забойного конвейера

$$
a = \min\left\{\alpha', \alpha_{3} \cdot \kappa\right\} - \tau/\min, \tag{2.5}
$$

где  $\mathcal{Q}_{\chi\kappa}$  - максимальная производительность забойного конвейера, т/мин (табл. 2.5).

Таблица 2.4

Значения максимальной скорости подачи машины<br>при обратном ходе и коэффициенты погрузки

|                            | Максимальная<br>Схема выемки<br>скорость подачи,<br>V <sub>m</sub> ., М/МИН |                     | Коэффициент<br>погрузки,<br>Yπ         |  |
|----------------------------|-----------------------------------------------------------------------------|---------------------|----------------------------------------|--|
| Челноковая                 |                                                                             | $V$ múx             | I(B(2,2))<br>$0$ (B $(2.3)$ )          |  |
| Односторонняя без зачистки |                                                                             | Vmax                |                                        |  |
| Односторонняя с зачисткой  |                                                                             | $0.7 \cdot V_{max}$ | $0.36 + 0.2 \cdot m$<br>$0,8 + 0,35$ 6 |  |

Таблица 2.5

Технические характеристики скребковых<br>конвейеров

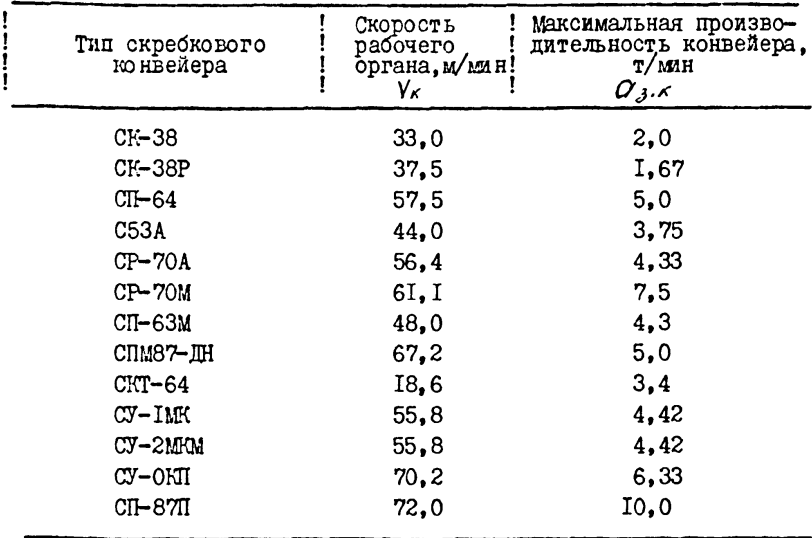

Таблица 2.3.

Технические характеристики выемочных машин

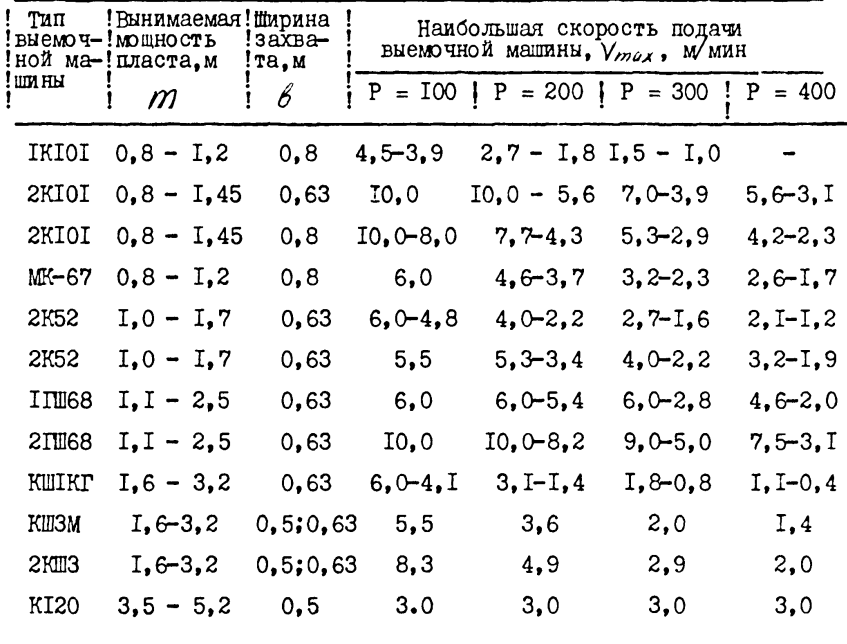

2.3.3. Средний минутный грузопоток угля из с -го очистного  $3800a$ :

$$
C_{ij} = \frac{\mathcal{A}_i}{t_i} \qquad \qquad \text{and} \qquad (2,6)
$$

Средний суммарный минутный грузопоток, поступающий на транспортную выработку из двух и более очистных забоев:

$$
G'_{l} = \frac{\left(1 + \frac{d}{\rho_0}\right) \cdot \sum\limits_{i=1}^{n} f_i}{60 \cdot T \cdot \left(1 - \frac{f_i}{f}\right)\left(1 - \frac{t_i}{60T}\right)} \quad \text{t/MH} \quad (2.7)
$$

где / - количество очистных забоев, из которых грузопоток поступает на выработку.

2.3.4. Максимальный суммарный грузопоток, поступающий на сборную транспортную систему из нескольких очистных забоев:

$$
O' = \sum_{i=1}^{n} G_{ii} + \frac{2}{i} \sqrt{\sum_{i=1}^{n} G_i^2}
$$
 T/MHH , (2.8)

где — вероятностный параметр

$$
\frac{7}{2} = 1,37 + \frac{1,08 \cdot c^2 - 1,4 \cdot c + 0,083}{c^2 - 1,067 \cdot c - 0,08}
$$
 (2.9)

здесь С - произведение коэффициентов времени поступления

груза из / очистных забоев

$$
C = \frac{n}{\sum_{i=1}^{n} 60T} \tag{2.10}
$$

$$
\sigma
$$

.<br>2. - среднеквадратическое отклонение значений минутных грузопотоков

$$
\delta_{\ell} = \frac{Q_{\ell} - Q_{\ell \ell}}{e^{3/2}} \tag{2.11}
$$

2.3.5. Средний суммарный сменный грузопоток

$$
\mathcal{A} = Q_{j}' \cdot 60 \cdot T \qquad \mathcal{T}/_{\mathcal{CM}} \qquad (2.12)
$$

2.4. Г. Исходные данные.

Таблица 2.6.

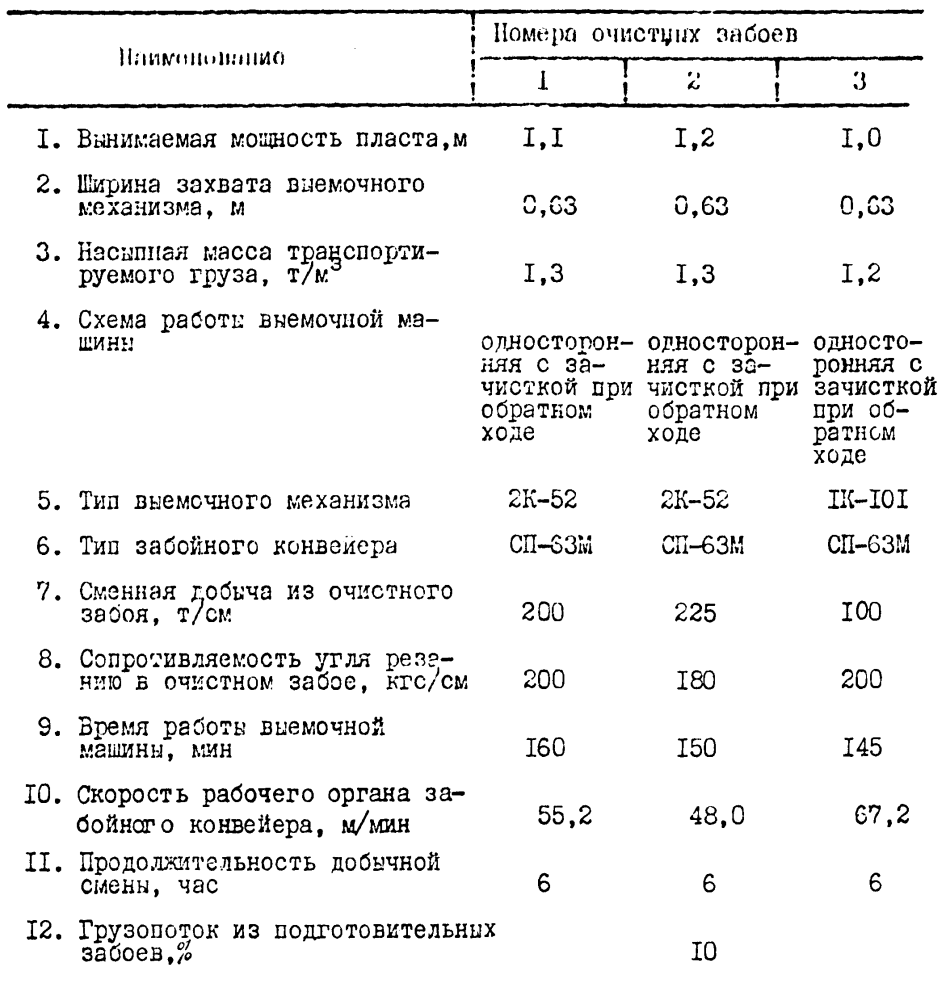

<u>а) Забой № І</u>  $\delta = \frac{55.2}{55.2 + 3.0} = 0.95$  $\delta_{\rho} = \frac{55.2}{55.2 - 3.0 \cdot 0.7} = 1.04$  $\widetilde{G} = I, I \cdot 0, 63 \cdot 3, 0 \cdot 0, 95 \cdot \frac{0.36 + 0.2 \cdot I, I}{0.8 + 0.35 \cdot 0.63} \cdot I, 3 = I, 46 \text{ T/Miii}$ = I, I 0, 63 0, 7 3, 0 I, 04 (I- $\frac{0.36+0.2 \text{ I}, \text{I}}{0.8+0.35 \text{ A}.63}$ ) I, 3 = 0, 85 T/MZH  $\sigma' = \text{max}$  f 1,46; 0,85} = 1,46 T/MMH  $Q_i = min$  {  $I,46$ ;  $4,9$  } =  $I,46$  T/MMH б) Забой № 2  $\delta_i = \frac{48.0}{48.0 \times 3.2} = 0.94$  $\delta_{e}$  =  $\frac{48.0}{48.0 - 0.73.3}$  = 1.05  $\widetilde{Q}_r = 1, 2 \cdot 0, 63 \cdot 3, 2 \cdot 0, 94 \cdot \frac{0.36 + 0.2 \cdot 1.2}{0.8 + 0.35 \cdot 0.63} \cdot 1, 3 = 1,74 \cdot 7$ MMH = I, 2 0, 63 0, 7 3, 2 I, 05 (I- $\frac{0.36+0.2 \text{ I}, 2}{0.8+0.35 \text{ A}, 63}$ ) I, 3 = 0, 95 T/MAH  $q' = max$  f I.74; 0.95} = I.74T/MUH  $Q_2 = m\omega_0$  f 1,74; 4,3 } = 1,74T/MMH

$$
\frac{1}{2} \cdot \frac{3300 \text{ m/s}}{67,2+2,1} = 0.97
$$
\n
$$
\delta = \frac{67.2}{67,2-2,1-0,7} = 1.02
$$
\n
$$
\tilde{C}_2 = 1.0 \cdot 0.63 \cdot 2.1 \cdot 0.97 \cdot \frac{0.36+0.2 \cdot 1.0}{0.8+0.35 \cdot 0.63} \cdot 1.2 = 0.85 \text{ T/MZH}
$$
\n
$$
\tilde{C}_2 = 1.0 \cdot 0.63 \cdot 2.1 \cdot 1.02 \cdot (1 - \frac{0.36+0.2 \cdot 1.0}{0.8+0.35 \cdot 0.63}) \cdot 1.2 \cdot 0.7 = 0.51 \text{ T/MXH}
$$

$$
Q' = m\alpha x \{0,85 ; 0,51\} = 0,85 \text{ T/MHH}
$$
  

$$
Q'_{3} = m\alpha \{0,85 ; 6,0\} = 0,85 \text{ T/MHH}
$$

 $-17-$ 

2.4.3. Расчет грузопотоков по сборной выработке Средний минутный грузопоток

$$
G_{\mu} = \frac{200}{160} = 1,25 \text{ T/min}
$$

$$
G_{\mu} = \frac{225}{150} = 1,5 \text{ T/min}
$$

$$
G_{\mu} = \frac{100}{145} = 1,69 \text{ T/min}
$$

Средний суммарный минутный грузопоток, поступающий из трех очистных забоев

$$
C' = \frac{(200 + 225 + 100) \cdot (1 + \frac{10}{100})}{60 \cdot 6(1 - (1 - \frac{160}{60 \cdot 6})(1 - \frac{150}{60 \cdot 6})(1 - \frac{145}{60 \cdot 6}))} = 1,98 \text{ T/MXH}
$$

Максимальный суммарный грузопоток из трех очистных забоев

$$
Q' = \sum_{i=1}^n \mathcal{Q}_{ij} + \overline{\zeta} \sqrt{\sum_{i=1}^n \frac{\sigma_i^2}{\sigma_i^2}}
$$

 $\widetilde{C}_l = \frac{I_1 46 - I_2 25}{2.33} = 0.090$  $\begin{array}{rcl} G_2 &=& \frac{\text{I}_1 74 - \text{I}_1 5}{2.33} = 0,103 \end{array}$  $\begin{pmatrix} 6 & 2 & 3 \\ 0 & 2 & 3 \end{pmatrix}$  = 0,069  $\hat{C} = \frac{160}{60.6} \cdot \frac{150}{60.6} \cdot \frac{145}{60.6} = 0.0746$  $\xi = I$ , 37 +  $\frac{I$ , 08.0, 0746<sup>2</sup> - I, 4.0, 0746 + 0, 083 = I, 47<br>0, 0746<sup>2</sup> - I, 067.0, 0746 - 0, 08

Тогда

 $Q' = I$ , 25 + I, 50 + 0, 69 + I, 47 $\sqrt{0.0918 + 0.1051 + 0.0704}$  =  $= 3.44 + 0.76 \cdot \sqrt{0.2673} = 4.2 \text{ T/MH}$ 

Средний суммарный сменный грузопоток

$$
\mathcal{A} = I_{\bullet}98 \cdot 60 \cdot 6 = 7I2_{\bullet}8\pi/\text{cm}
$$

2.4.4. Результаты расчета

Таблица 2.7

| 脂瘤<br>пп | Наименование                                                                                                    | Условн.<br>обозна—<br>чания | Номер забоя |       |      |
|----------|----------------------------------------------------------------------------------------------------|-----------------------------|-------------|-------|------|
|          |                                                                                                    |                             |             | 2     | 3    |
|          | <b>І. М</b> аксимальный (минутный)<br>грузопоток, т/мин                                                                               | $a_i$                       | I.46        | I, 74 | 0.85 |
|          | 2. Средний минутный грузо-<br>поток за время поступ-<br>ления угля из с -го<br>очистного забоя. Т/мин                                 | $a_{\prime i}$              | I. 25       | I.50  | 0.69 |
|          | 3. Средний суммарный гру-<br>зопоток, поступающий на<br>транспортную выработку<br>из трех очистных за-<br>боев, т/мин                 | $a'_\ell$                   |             | I.98  |      |
|          | 4. Максимальный суммарный<br>грузопоток, поступаю-<br>щий на сборную транс-<br>портную выработку из<br>трех очистных забоев.<br>T/MMH | a                           |             | 4.2   |      |
|          | 5. Средний суммарный смен-<br>ний грузопоток, т/см                                                                                    |                             |             | 7I2.8 |      |

## 3. РАСЧЕТ И ВЫБОР ОБОРУДОВАНИЯ КОНВЕЙЕРНОГО ТРАНСПОРТА

### 3.1. Основные методические положения

Методика расчета конвейерного транспорта разработана на основании основных положений *[I]* с некоторыми изменениями,обусловленными особенностями расчета на ЭВМ:

- данные таблицы 3.9 обработаны и определяются по формулам;
- заводские характеристики конвейеров представлены в виде формул,позволяющих определить их параметры с точностью, как правило, в пределах  $4-6\%$ .

Значения средних и максимальных минутных грузопотоков, рассчитанные в разделе 2,используются для выбора типов конвейеров, расчета их длины и числа ставов по кавдой выработке.

# 3.2. Условные обозначения

## Исходные данные

### Таблица 3. І

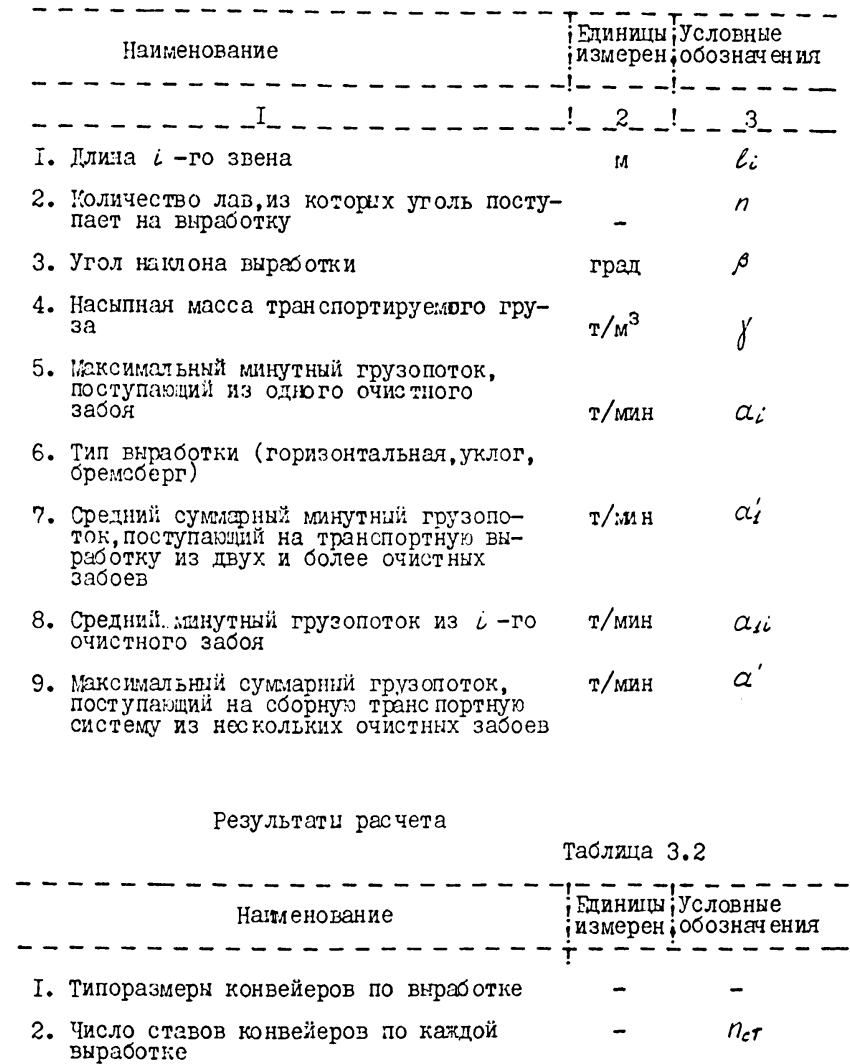

### 3.3. Выбор типа конвейера

3.3.1. Предварительный выбор конвейера (с учетом его назначения) производится в зависимости от его приемной способности. Несущий орган конвейера должен принять поступающий максимальный минутный грузопоток без просыпания угля на почву.

В соответствии с этим требованием по табл.3.3 выбирается такой конвейер, у которого приемная способность  $\alpha'$  имеет значение ближайшее большее по отношению к максимальному грузопотоку, поступающему на сборную выработку.

$$
Q' \circ \gamma \ge \alpha' \tag{3.1}
$$

где *Q* - приемная способность конвейера (табл.3.3), м"/мин

Если грузопоток на выработку поступает из одного очистного забоя. то  $\alpha' = \alpha$ .

3.3.2. Допустимая длина конвейера рассчитывается в зависимости от угла установки и величины равномерного часового грузопотока. Но фактически грузопоток неравномерен, поэтому сначала устанавливается расчетным путем величина условного равномерного грузопотока (эксплуатационная производительность), эквивалентная по нагрузке на конвейер фактическому максимальному грузопотоку.

3.3.3. Эксплуатационная производительность вначале определяется из предположения о возможности установки одного става конвейера на всю длину выработки ( *Lb* )

$$
\mathcal{Q}_{\kappa} = \frac{\sum\limits_{i=1}^{P} Q_i \cdot \ell_i}{L_{\delta}} \qquad \qquad \text{and} \qquad \qquad \text{and} \qquad (3.2)
$$

где *Qi* - долевое значение эксплуатационной нагрузки на *L* -м звене,т/час;

р - количество отрезков выработки.

Долевое значение нагрузки

$$
Q_i = 60 \cdot \alpha_{ii} \cdot K_i \tag{3.3}
$$

*Lg* - длина транспортной выработки

$$
L_{\delta} = \sum_{i=1}^{P} \ell_{i} \qquad (3.4)
$$

Таблица 3.3

Технические характеристики ленточных и<br>пластинчатых конвейеров

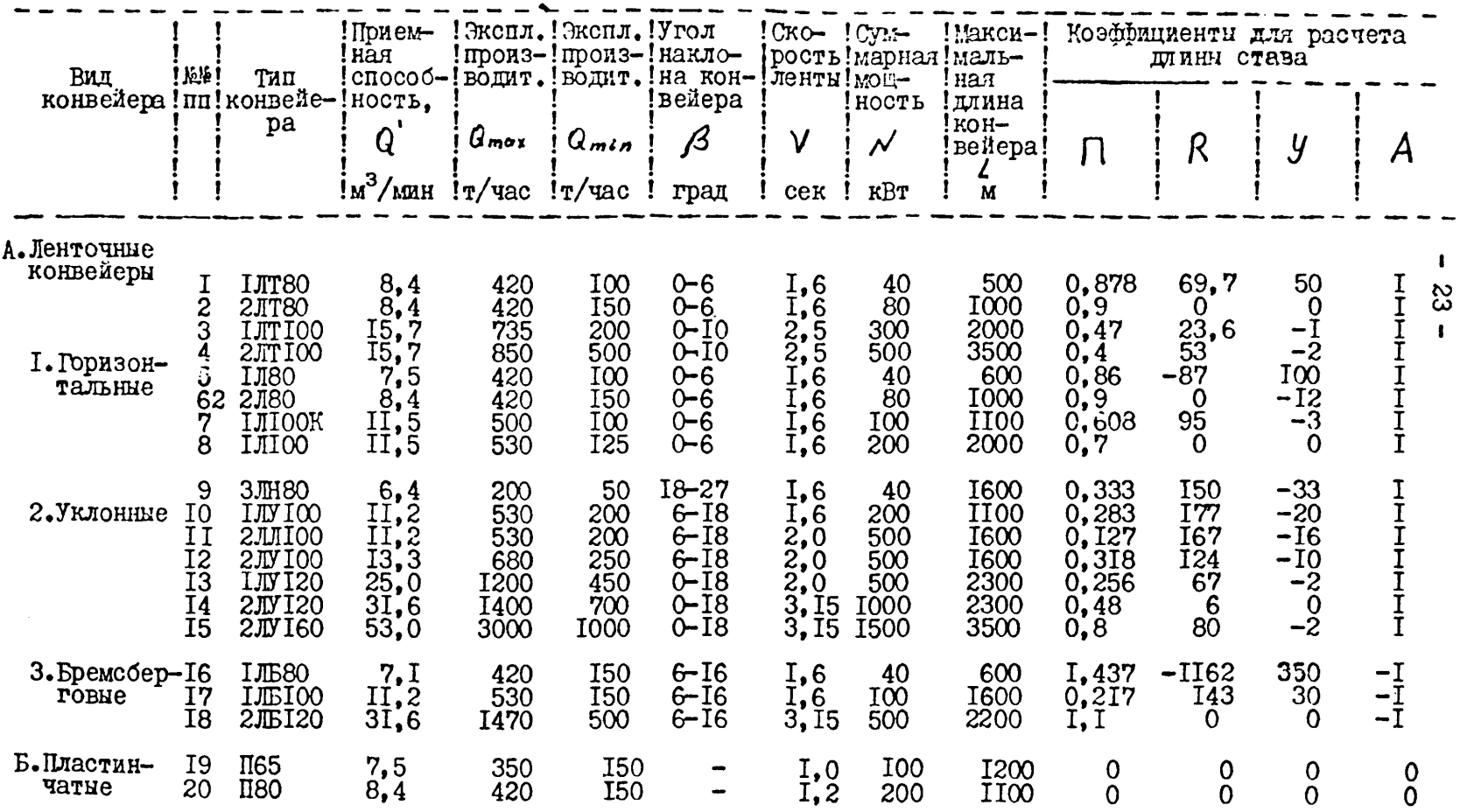

 $K$ : - расчетный коэффициент нагрузки

$$
K_{i} = K_{ii} - \varphi_{i} \cdot tx_{i} + \varphi_{i} \cdot t_{ki}^{2}
$$
 (3.5)

$$
K_{\prime i} = \frac{a'}{a_{\prime i}} \tag{3.6}
$$

$$
L_{\kappa i} = \frac{L_i}{60 \cdot V} \tag{3.7}
$$

Tpu  $K_{ii} \le 1,8$   $\psi_i \Rightarrow 0,026$ , a  $\psi'_i = 0,0006$ <br>
mpu  $K_{ii} > 1,8$   $\psi_i \Rightarrow 0,056$ , a  $\psi'_i = 0,0016$ 

3.3.4. Пли выбранного типоразмера конвейера провердется условие  $Q_{min} \leq Q \leq Q_{max}$ 

 $(3, 8)$ гле  $Q_{min}$  и  $Q_{max}$  - соответственно минимально и максимальное возможные производительности выбранного конвейера по заводским характеристикам  $\lceil 1 \rceil$ .

Если условие (3.8) выполнитется то постаточно одного конвейера по выработке. т.е.  $n_x = I$ 

В противном случае принимается следующий типоразмер конвейера и проверяется условие (3.8). Если ни один из конвейеров не справляется с расчетным грузопотоком. в выработке слепует поставить два параллельных конвейера, произволительность каждого из которых вычисляется как

$$
Q_{\kappa} = \frac{Q}{2}
$$
  $\text{r}/\text{vac}$  (3.9)

и. следовательно.  $n_k = 2$ 

3.3.5. Лопустимая длина конвейера вычисляется по формуле:

$$
\ell = \frac{A(102\frac{N}{V} - 400 - 5.56 \cdot \frac{N}{V})(\pi + R \cdot Q_{\kappa} \cdot 10^{-5} + \pi \cdot Q_{\kappa} \cdot 10^{-7}}{(0.0083 \cdot \frac{Q_{\kappa}}{V} + 1.2) \cos \beta + 1 + A (0.278 \cdot \frac{Q_{\kappa}}{V} - 5) \cdot \sin \beta} \quad (3.10)
$$
  
rate  $N = \text{Cymmapian nonlinear boundary terms, kBr}$ ;  
 $V = \text{Cymotr of neutrino boundary terms, m/2}.$ 

Значения указанных величин приведены в табл. 3.3.

Формула (3.10) получена из условия определения предельной длины конвейера по мощности двигателя.

Коэй миненты  $A$ ,  $B$ ,  $B$ ,  $y$  выведены в результате обработки заводских характеристик конвейеров методом множественной коррелянии.

Расхождения между фактическими (заводскими) и расчетными значениями длины не превышают ІО % и в основном составляют  $4 - 6\%$ .

3.3.6. Число ставов конвейера рассчитывается по формуле

$$
n_{cr} = \left[\frac{L\epsilon}{\zeta} + \theta, \theta\right]^{*}
$$
 (3. II)

Число ставов рекомендуется принимать

$$
n_{cr} \leq 3 \tag{3.12}
$$

3.3.7. Если условие (3.12) выполняется то выбор конвейера закончен. Если число ставов превысило 3.то берется более мощный конвейер и для гего определяется допустимая длина ( $\ell$ ).

В случае если ни для одного конвейера условие не выполняется, то принимается самый мощный конвейер из имеющихся.

3.4. Пример расчета конвейерного транспорта

3.4.1. Исхолные ланные

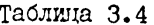

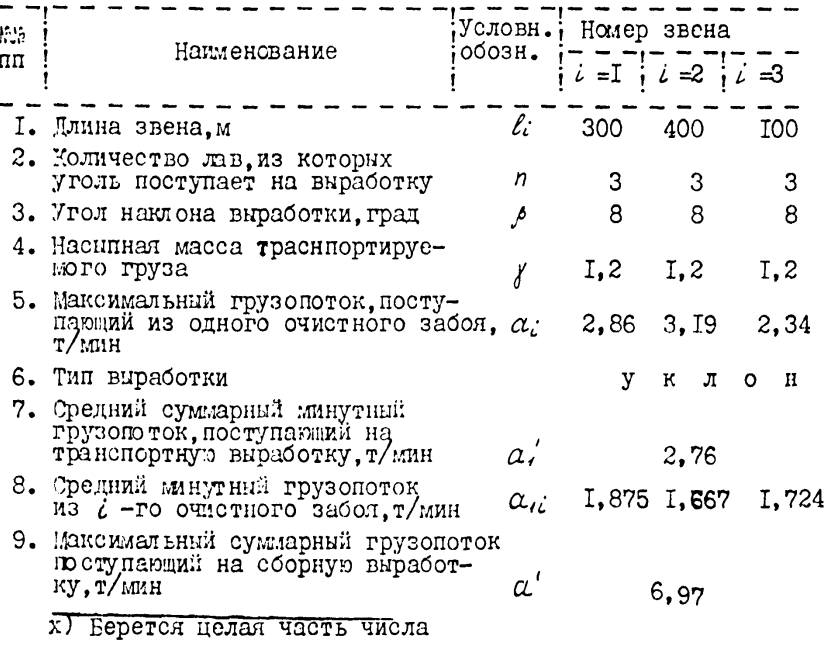

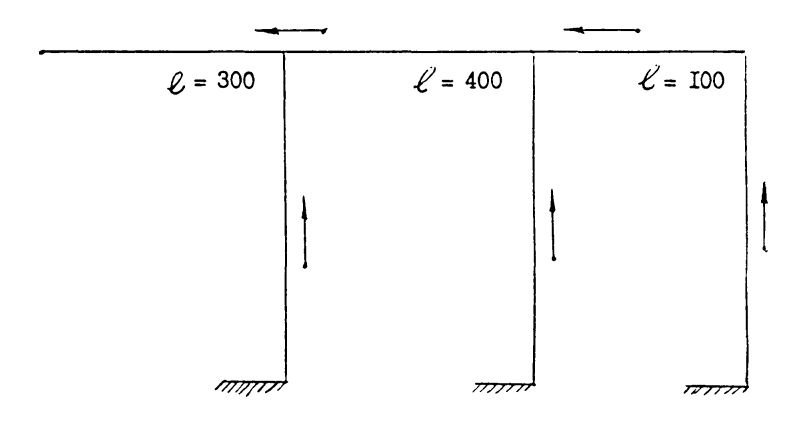

Рис. 3. I. Схема грузопотоков для выбора конвейера (пример).

3.4.2. Расчет нараметров конвейерного тринспорта По табл. 3.3 выбираем конвейер 3ЛИ80. у которого

$$
Q'y = 6, 4 \cdot 1, 2 = 7, 68 > \alpha' = 6,97
$$

Время загрузки несущего полотна конвейера

$$
t_{k} = \frac{300}{60 \cdot 1,6} = 3,1 \text{ mm}
$$
  

$$
t_{k2} = \frac{400}{60 \cdot 1,6} = 4,2 \text{ mm}
$$
  

$$
t_{k3} = \frac{100}{60 \cdot 1,6} = 1,0 \text{ mm}
$$

Коэминиент неравномерности минутного грузопотока

$$
K_{tt} = \frac{2.76}{I,875} = I,47
$$
  
\n
$$
K_{t2} = \frac{2.76}{I,667} = I,66
$$
  
\n
$$
K_{t3} = \frac{2.76}{I,724} = I,60
$$

Принимаем значения

 $\varphi_i = 0.026$ ;  $\varphi_k = 0.026$ ;  $\varphi'_i = 0.026$ <br> $\varphi'_i = 0.0006$ ;  $\varphi'_i = 0.0006$ ;  $\varphi'_i = 0.0006$ Расчетный коэффициент неравномерности  $K_t = I$ , 47 - 0,026 · 3, I + 0,0006 · 3, I<sup>2</sup> = I,395  $K_1 = 1,66 - 0.026 \cdot 4,2 + 0,0006 \cdot 4,2^2 = 1,561$  $K_1 = I$ , 60 - 0, 026 · 1, 0 + 0, 0006 · 1, 0<sup>2</sup> = 1, 575 Эксплуатанионная производительность конвейера

$$
Q_K = \frac{60 \cdot (1,875 \cdot 1,395 \cdot 300 + 1,667 \cdot 1,561 \cdot 400 + 1,724 \cdot 1,575 \cdot 100)}{300 + 400 + 100} =
$$

 $= 157.3$  T/4ac

Проверяется условие (3.8)

$$
50 < 157,3 < 200
$$

По эксплуатационной производительности можно принимать конвейер ЗЛН80

Допустимая длина конвейера

$$
\mathcal{L} = \frac{4(102 \cdot \frac{40}{1.6} - 400 - 5.56 \cdot \frac{157.3}{1.6})(0.333 + 150 \cdot 157.3 \cdot 10^{-5})}{0.0083 \cdot \frac{157.3}{1.6} + 1.2 \cdot \cos 8^0 + 1 + 1(0.278 \cdot \frac{157.3}{1.6} - 1.6)}
$$

$$
\frac{-33.157.3^{2} \cdot 10^{-7}}{-5} = 124.8 \text{ M}
$$
  
= 5) sin 8<sup>o</sup>  
Yacno crabob

$$
n_{c7} = \left[\frac{800}{124,8} + 1,8\right] = 7 > 3
$$

 $-28-$ 

Примем более мощный конвейер IJVI00, для которого допустимая длина равна

$$
\ell = \frac{1.6}{\frac{1.6}{1.6} - 400 - 5.56 \cdot \frac{157.3}{1.6} \cdot (0.283 + 177 \cdot 157.3 \cdot 10^{-5} - 1.6}{1.6} - \frac{1.6}{1.6} - \frac{1.6}{1.6} - \
$$

4. РАСЧЕТ ЛОКОМОТИВНОГО ТРАНСПОРТА

#### 4.1. Основные методические положения

Методика расчета локомотивного транспорта разработана на основании Общесоюзных норм технологического проектирования /2/ и предназначена для определения:

- количества вагонеток в составе;
- количества рабочих и инвентарных электровозов;
- вагонеточного парка в зависимости от задаваемых типов электровозов и вагонеток, грузопотоков, числа и длин маршрутов, продолжительности добычной смены.

Транспортирование груза осуществляется контактными или аккумуляторными электровозами при составах из отдельных вагонеток или бункер-поездов.

Методикой предусматривается формирование как отдельно угольных и породных составов, так и смешанных (из вагонеток с углем и породой) составов, причем на шахте принимается только один тип электровоза и вагонетки.

Значения количества вагонеток в составе в зависимости от типа локомотива и вагонетки определяются по таблице, в которой данные получены в результате реализации программы расчета локомотивного транспорта, разработанной институтом "Центрогипрошахт", при насыпной массе угля равной в среднем I.  $\tau/M^3$ , породы - $T.6 \text{ T/m}^3$ .

Схема транспорта принята с закреплением электровозов за погрузочными пунктами.

Количество вагонеток на шахте, необходимое к моменту освоения проектной мощности, рассчитывается в зависимости от числа рабочих электровозов по формуле, полученной методом наименьших квадратов в результате обработки статистических данных по 10 шахтам Донецкого бассейна, построенных или реконструируемых после 1970 г.

## 4.2. Условные обозначения

Таблица 4. I.

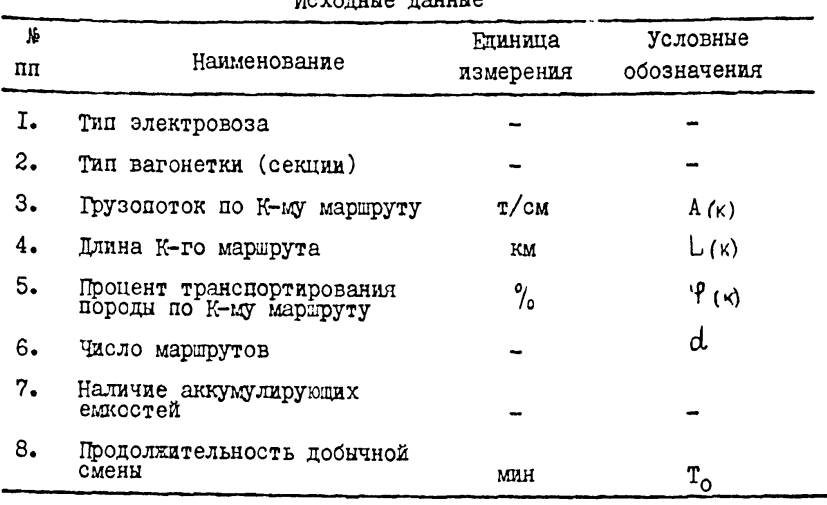

### Moxosuue seuuue

Таблица 4.2.

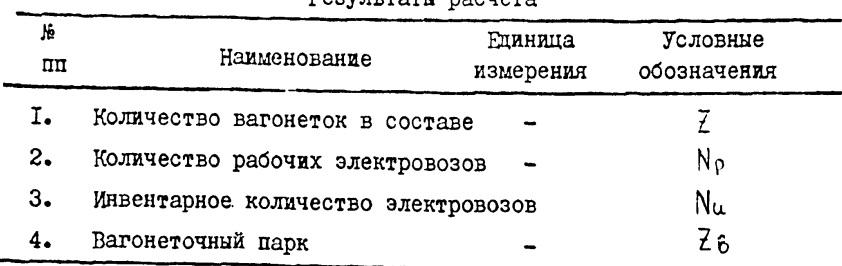

Pesynteseu nocuese

4.3. Расчет локомотивного транспорта

4.3. I. Количество вагонеток в составе по К-му маршруту определяется:

$$
\overline{f}(k) = \overline{f}'' - \frac{\sigma(k) \cdot (\overline{f}'' - \overline{f}')}{100} , \qquad (4.1)
$$

где  $Z''$ .  $Z'$ - количество вагонеток в чисто угольных и чис то породных составах, принимаемые по табл. 4. гле значения в числителе соответствуют угол ным составам. в знаменателе - породным сос TABAM.

Количество вагонеток полученное по формуле (4.1). округляется по ближайшего меньшего целого числа.

4.3.2. Количество рабочих электровозов. необходимое для транспортирования груза по К-му маршруту

$$
N_{\kappa} = \frac{\tilde{L}'_{\kappa}}{\tilde{L}_{\kappa}} , \qquad (4.2)
$$

с округлением до ближайшего большего целого числа.

 $\tilde{L}'(k)$  - необходимое число рейсов в смену по К-му Злесь маршруту.

$$
\overline{L}'(k) = \frac{A(k) K_H}{Z(k) W\delta \cdot \overline{J}(k) K_3},
$$
 (4.3)

где  $W_{\epsilon}$  - емкость вагонетки.м<sup>3</sup> (табл.4.3):

- коэффициент неравномерности выдачи груза. При<br>отсутствии аккумулирующей емкости К<sub>н</sub>= I,5,a при<br>наличии емкости К<sub>н</sub>= I,25; Kн

К<sup>2</sup> - коэффициент заполнения вагонетки, К<sub>2</sub>= 0,9;

- насыпная масса груза по К-му маршруту.  $\gamma_{(k)}$ 

При принятых средних значениях насыпной массы угля и породы

$$
\mathfrak{J}_{(\kappa)} = I + \frac{0.6 \cdot \Psi(\kappa)}{100} \tag{4.4}
$$

 $\tau_{k}$ ) - число возможных рейсов в смену одного состава по К-му маршруту

$$
\widetilde{L}(k) = \frac{T_0 - 30}{T(k)} , \qquad (4.5)
$$

где

То - продолжительность смены, мин;

 $T(x)$  - длительность рейса по К-му мартруту

$$
T_{(K)} = \frac{120 \cdot L_{(K)} - 30 \text{ mm}}{V \cdot V} = 30 \text{ mm} \tag{4.6}
$$

- ۷ - скорость движения при длительном режиме. км/ч  $(\text{rad.4.3})$ :
- Ч коэффициент среднеходовой скорости, принимает значения:

$$
\Psi = \begin{cases} 0.5 \text{ mph} & L(\kappa) \leq 0.5 \text{ km} \\ 0.75 \text{ mph} & L(\kappa) > 0.5 \text{ km} \end{cases}
$$

Таблица 4.3

Количество вагонеток в составе

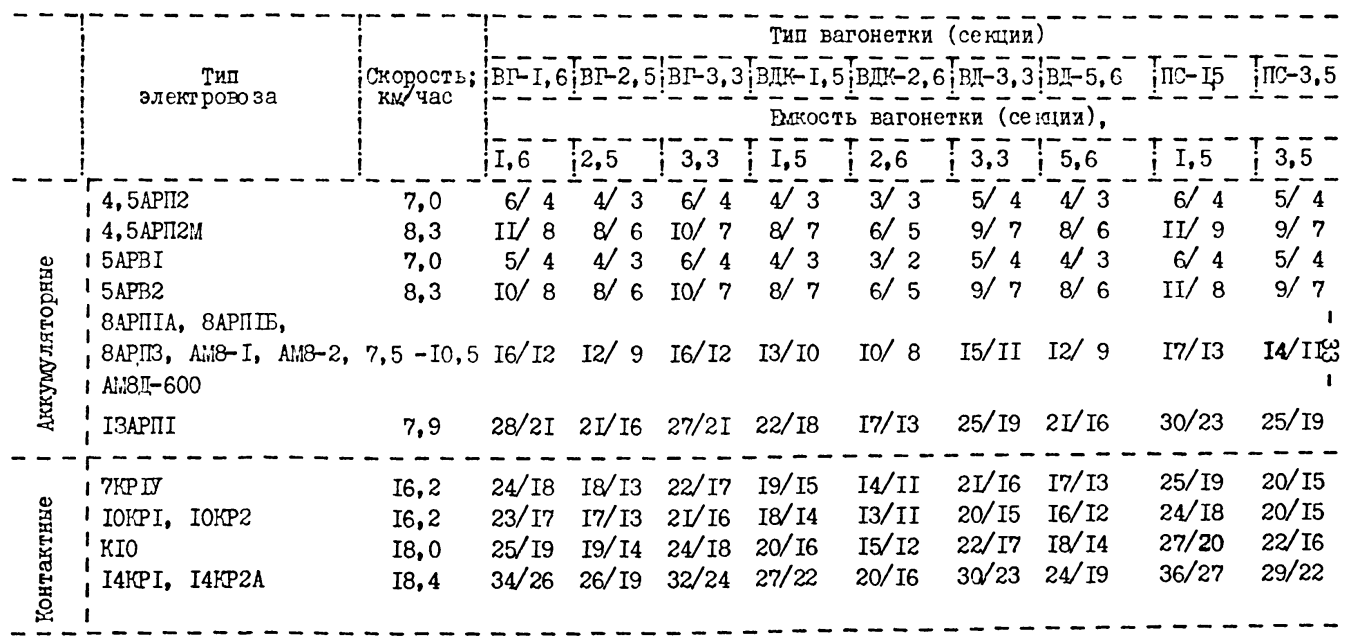

4.3.3. Количество рабочих электровозов на шахте

$$
N_p = \sum_{k=1}^{d} N(k) \qquad (4.5)
$$

4.3.4. Количество резервных электровозов по шахте принимается в зависимости от количества рабочих электровозов

$$
N = \begin{cases} I, e \text{ c.m} & N \rho \leq 6 \\ 2, e \text{ c.m} & 7 \leq N \rho \leq 12 \\ 4, e \text{ c.m} & N \rho \geq 13 \end{cases}
$$
 (4.6)

4.3.5. Инвентарное количество электровозов

$$
Nu = N_p + N \tag{4.7}
$$

4.3.6. Вагонеточный парк

$$
Z = 378 + 7,5 \cdot N_{P} + 0,242 \cdot N_{P}^{2}
$$
 (4.8)

Приведенная формула справедлива при 5 < No < 50.

4.4. Пример расчета локомотивного транспорта

4.4. Г. Исхолные данные.

Определить необходимое количество электровозов и вагонеток при схеме транспорта, приведенной на рис. 4.4. I.

### Таблица 4.4

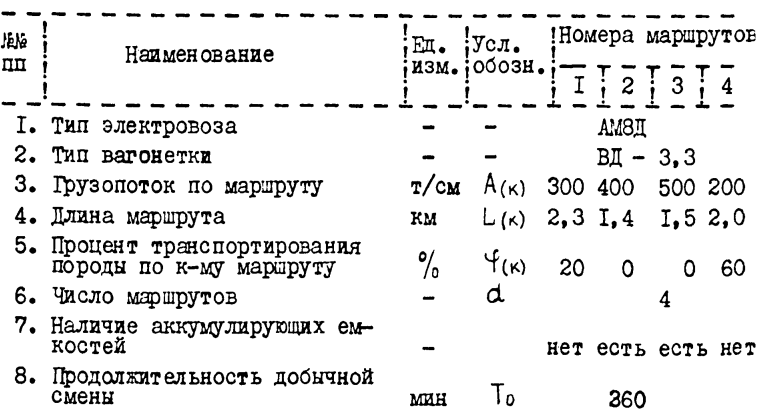

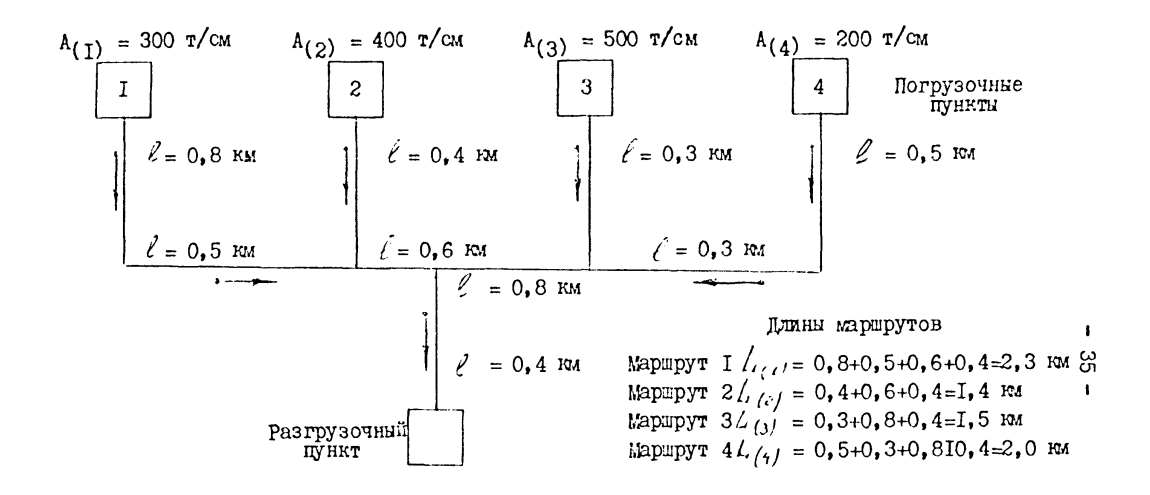

Рис. 4.1. Цример расчета схемы транспорта при электровозной откатке на шахте.

4.4.2. Расчет локомотивного транспорта.

Количество вагонеток в составе: Маршрут I

$$
\mathcal{Z}_{(1)} = 15 - \frac{20 \cdot (15 - 11)}{100} = 14
$$

Маршрут 2

$$
\frac{7}{2} \cdot (2) = 15 - \frac{0 \cdot (15 - 11)}{100} = 15
$$

Маршрут 3

$$
\frac{7}{(3)} = 15 - \frac{0.15 - 11}{100} = 15
$$

Маршрут 4

$$
\zeta_{(4)} = 15 - \frac{60 \cdot (15 - 11)}{100} = 12
$$

Необходимое число рейсов в смену: Mapupyr I

$$
\tau'_{(1)} = \frac{300 \cdot I_55}{I_4 \cdot 3, 3 \cdot 0, 9 \cdot (I_1 + \frac{0.6 \cdot 20}{I00})} = 9,66
$$

Маршрут 2

$$
\tau'_{(2)} = \frac{400 \cdot I, 25}{I5 \cdot 3, 3 \cdot 0, 9 \cdot (I + \frac{0, 6 \cdot 0}{I00})} = II, 22
$$

Маршрут 3

$$
\tau'_{(3)} = \frac{500 \cdot 1,25}{15 \cdot 3,3 \cdot 0,9 \cdot (1 + \frac{0,6 \cdot 0}{100})} = 14,03
$$

Маршрут 4

$$
\tau'_{(4)} = \frac{200 \cdot 1,5}{12 \cdot 3,3 \cdot 0,9 \cdot (1 + \frac{0.6 \cdot 60}{100})} = 6,19
$$

Число возможных рейсов в смену одного состава: Маршрут I

$$
\widetilde{V}_1 = \frac{360 - 30}{\left(\frac{120 \cdot 2.3}{10, 2 \cdot 0, 75} + 30\right)} = 4.99
$$

Маршрут 2

$$
\widetilde{L}(2) = \frac{360 - 30}{\left(\frac{120 \cdot 1, 4}{10, 2 \cdot 0, 75} + 30\right)} = 6.35
$$

Маршрут 3

$$
\widetilde{C}_{\{3\}} = \frac{360 - 30}{\left(\frac{120 \cdot 1, 5}{10, 2 \cdot 0, 75} + 30\right)} = 6.16
$$

Маршрут 4

$$
\widetilde{L}_{(4)} = \frac{360 - 30}{(\frac{120 \cdot 2.0}{10 \cdot 0.75} + 30)} = 5.37
$$

Количество рабочих электровозов:

Mapupyr I

$$
N(t) = \frac{9,66}{4,99} = 2
$$

Маршрут 2

$$
N(2) = \frac{II, 22}{6, 35} = 2
$$

Маршрут 3

$$
N_{(3)} = \frac{I4.03}{6.16} = 3
$$

Маршрут 4

$$
N(\mu) = \frac{6 \cdot 19}{5 \cdot 37} = 2
$$

Количество рабочих электровозов по шахте

 $N_0 = 2 + 2 + 3 + 2 = 9$ Количество резервных электровозов по шахте

 $N = 2$ 

Инвентарное количество электровозов

$$
N_{\mu}=9+2=II
$$

Вагонеточный парк

$$
7 = 378 + 7,5.9 + 0,242 \cdot 11^2 = 475
$$

## 4.4.3. Результаты расчета

### Таблица 4.5

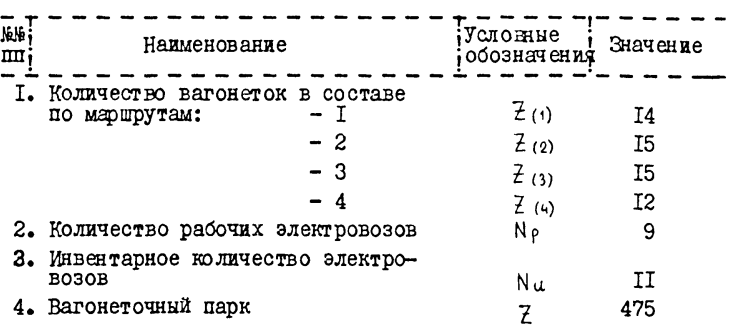

### $-38-$

5. РАСЧЕТ ОДНОКОНЦЕВОГО ПОДБИЛА

#### 5.1. Основные методические положения.

Методика расчета одноконцевого канатного подъема разработана на основании общесоюзных норм технологического проектирования 2 и предусматривает выбор типа подъемной машины, определение диаметра каната и барабана, ширины барабана.

Для транспортирования угля и породы принята вагонетка типа В12,5, а для перевозки людей - типа ВЛ50.

Насыпная масса угля принята равной 1000 кг/м3, а породы - 1600 кг/м<sup>3</sup>.

Зависимость диаметра каната от массы I м каната получена обработкой методом наименьших квадратов табличных значений 2 .

Коэффициент сопротивления движению состава принят равным 0,02, а коэффициент сопротивления движению каната - 0,25.

Если полученные в результате расчета параметры одноконцевой откатки превышают технические характеристики приведенного в методике ряда подъемных машин, то необходимо уменьшить длину откатки.

### 5.2. Условные обозначения

Таблина 5.1

Исходные данные

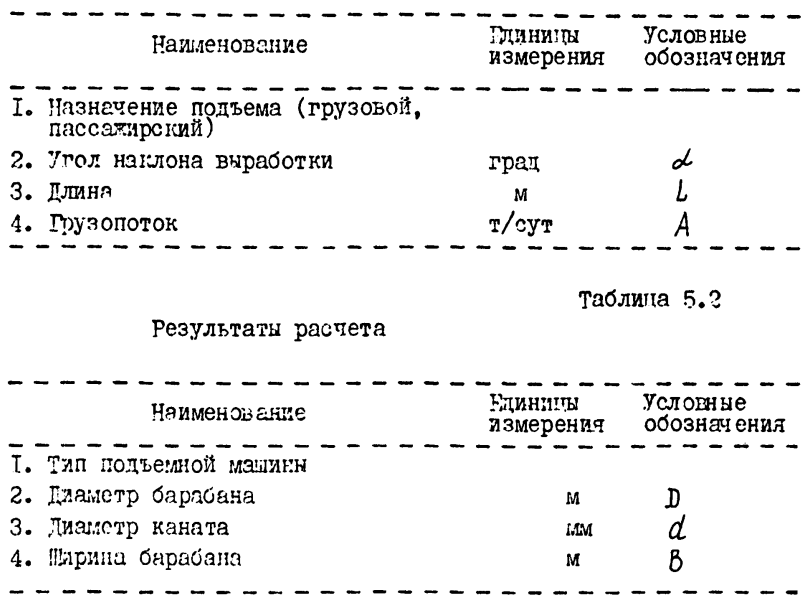

5.3. Расчет одноконцевого подъема

5.3. І. Максимально допустимов число грузовых вагонеток в составе

$$
Z \leq \left[ \frac{\Omega_{1}}{\sin \alpha + 0.02 \cdot \cos \alpha} \right]^{\pi/3}
$$
 (5.1)

 $a$ , - коэффициент, зависящий от назначения подъема и гле транспортируемого груза.

 $\alpha_t = \begin{cases} 1,5 \text{ pp } n \text{ транспортировке породи} \\ 2,4 \text{ pp } n \text{ транспортировке угля} \\ 1,72 \text{ mp } n \text{ перевозке лэдей} \end{cases}$ 5.3.2. Длина каната

$$
L_{\kappa} = L + 55 \qquad \qquad M, \qquad (5.2)
$$

 $\overline{x}$ ) Берется целая часть числа

5.3.3. Macca I м каната

$$
\rho_{\text{S}} \frac{\rho_{\text{cy}}}{\alpha_{\text{c}} - L \kappa \left( \rho_{\text{c}} \frac{\sigma_{\text{c}}}{\sigma_{\text{c}} - \rho_{\text{c}}}\right)^{\text{RTC}}}, \qquad (5.3.)
$$

где  $P_{c\alpha}$  - допустимое усилие на сцепке (таблица 5.3)  $\alpha_s$  - коэффициент, зависящий от назначения подъема  $(\text{rad}, 5.3)$ 

таблица 5.3

Величины характеристик, зависящих от

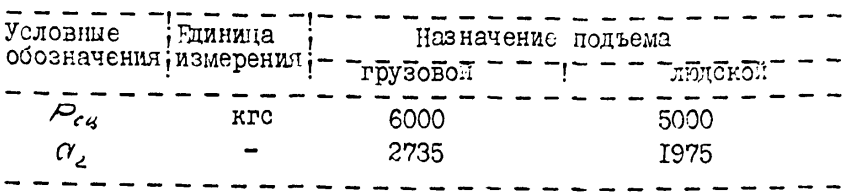

5.3.4. Максимальное статическое натяжение

$$
S = \frac{P_{cs}}{Q_{\ell}} \left( \frac{5 \cdot n_d + 0.02 \cdot 105d}{f} \right) + \frac{P_{cs}}{P_{\ell}} \left( \frac{0.25 \cdot 105d}{f} + \frac{5 \cdot n_d}{f} \right) \qquad \text{RTC.} \qquad (5.4)
$$

5.3.5. Лиаметр каната  $d = 7,86 + 9,046 \cdot P - 0,65 \cdot P^2$  MM. (5.5) 5.3.6. Лиаметр барабана

$$
\bar{D} = 6 \cdot 10^{-2} \, \text{a} \qquad \text{m} \, . \tag{5.6}
$$

5.3.7. Имрина барабана

$$
B = \left(\frac{L}{Q, 565 \cdot d} + 7\right) \cdot \frac{(d' + 2, 5)}{1000} \quad \text{M} \tag{5.7}
$$

5.3.8. Баланс времени при грузовом подъеме

$$
T_{\text{Cyr}} = 0.42 \cdot 10^{-3} \cdot T_{\text{H}} \cdot n + T_0 \le 24 \tag{5.8}
$$

где Т<sub>о</sub> - время на осмотр установки, час

$$
T_0 = 6 \text{ vac} \tag{5.9}
$$

 $T_{\text{H}}$  - продолжительность цикла

$$
T_{II} = 0,44 \cdot L + 5,04 \cdot Z + 254 \qquad c,
$$
 (5.10)  

$$
R - \text{norpeof the vector nongtempB}
$$

$$
n = \left[\frac{A}{G \cdot Z}\right]^{\#}
$$
 (5.II)

Берется ближайшее большее целое число \*)

$$
G = \begin{cases} \nG - \text{macca rpysa oņной запонетки, т} \\ \nG = \n\begin{cases} \n2,75 - c \text{ угле.} \\ \n4 - c \text{ породой} \n\end{cases} \n\end{cases}
$$

Если условие (5.8) не выполняется, то неверно заданы исхолные ланные

5.3.9. Выбор подъемной машины производится из табл.5.4 по полученным значениям лиаметра и ширина барабана, максимального статического натяжения при выполнении условия (5.8)

Таблица 5.4

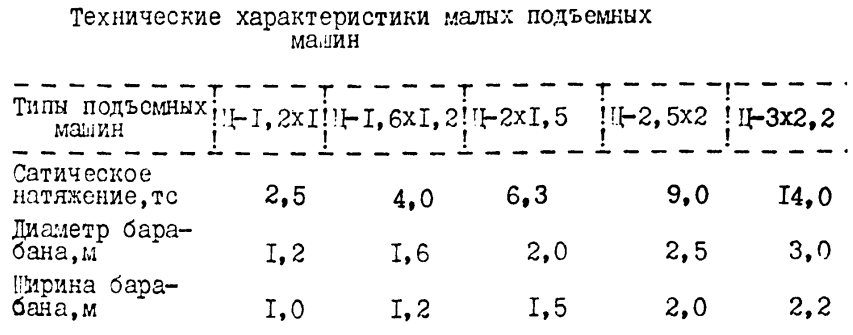

Если диаметр или ширина барабана, вычисленные по формулам (5.6) и (5.7) превышают значения, приведенные в табл. 5.4, то необходимо уменьшить длину подъема.

5.4. Примеры расчета одноконцевого подъема

5.4. I. Транспорт породы

5.4. І. І. Исходные данные

Концевой подъем предназначен для транспортирования породы.

Угол наклона выработки  $\alpha' = 25^{\circ}$  $L = 1400$  M<br> $A = 500$  T/CyT Ллина Грузопоток

5.4.1.2. Расчет польема

Максимально допустимое число грузовых вагонеток в сос-Tane

$$
\mathsf{Z} \leq \frac{1,5}{0,4226+0,02\cdot 0,9063} = 3
$$

Ллина каната

 $L<sub>K</sub> = 1400 + 55 = 1455$  M

Macca I м каната

$$
\rho = \frac{6000}{2735 - 1455 \cdot (0,25 \cdot 0,9063 + 0,4226)} = 3.35 \text{ Kpc}
$$

Максимальное статическое натяжение  $.5 = 6000 + 3.35 \cdot 1455(0.25 \cdot 0.9063 + 0.4226) =$  $= 9170$  KPC Лиаметр каната  $a'_{\parallel}$  = 7,86 + 9,046.3,35 - 0.65.3,35<sup>2</sup> = 30,9 MM Пиаметр барабана  $D = 6 \cdot 10^{-2} \cdot 3 \cdot 09 = 1.85$  M Ширина барабана  $B = \left( \frac{1445}{0.565 \cdot 30.9} + 7 \right) \cdot \frac{30.9 + 2.5}{1000} = 3.02 \text{ m}$ Баланс времени  $T_{II} = 0,44.1400 + 5,04.3 + 256 = 885$  c  $n = \frac{500}{4.2} = 42$  $T_{\text{sym}} = 0.42 \cdot 10^{-3} \cdot 885 \cdot 42 + 6 = 21.6 \leq 24$ 

Так как расчетная ширина барабана подъемной малины больше ширины барабана машины, приведенных в табл. 5.4.то необходимо изменить длину откатки.

Примем длину откатки  $L = 1000$ . тогда длина каната

 $L_{\nu}$  = TO00 + 55 = TO55 M Масса Т м каната

$$
P = \frac{6000}{2735 - 1055 (0, 25 \cdot 0, 9063 + 0, 4226)} = 2,93 \text{ arc}
$$
  
Максималъное статиеское натяжение

 $S = 6000 + 2.93 \cdot 1055(0.25 \cdot 0.9063 + 0.4226) = 8197 \text{ K} \cdot \text{N}$ Лиаметр каната

 $d = 7.86 + 9.046 - 2.93 - 0.65 - 2.93^{2} = 28.8$  MM Лиаметр барабана

 $D = 6 \cdot 10^{-2}$  28, 8 = 1.73 M Ширина барабана

$$
B = \left(\frac{1055}{0,565 \cdot 28,8} + 7\right) \frac{28,8 + 2,5}{1000} = 2,14
$$
 M

5.4. Г.3. Результаты расчета

Принимается подъемная машина Ц-3х2,2. При этом длину подъема необходимо уменьшить до 1000 м.

5 .4 .2 . Пассажирский подъем 5 .4 .2 .1 . Исходные данные Угол наклона выработки Длина  $\alpha' = 30^{\circ}$  $L = 800$  M 5 .4 .2 .2 . Расчет пассажирского подъема Максимально допустимое число вагонеток в составе  $0,5 + 0,02.0,866$ Длина каната  $L_{\nu}$  = 800 + 55 = 855 M Масса I м каната  $P =$   $\frac{5000}{\text{m}} = 3.67 \text{ m}$  $\sim$  1975 - 855 $\cdot$ (0,25 $\cdot$ 0,866 + 0,5) Диаметр каната  $\alpha$  = 7,86 + 9,046·3,67 - 0,65·3,67<sup>2</sup> = 32.3 мм Максимальное статическое натяжение  $S = 5000 + 3,67.875(0,25.0,866 + 0.5) = 730$  K rc Диаметр барабана  $\bar{p} = 6 \cdot 10^{-2}$ . 32.3 = 1.94 M Пирина барабана  $\frac{1,72}{2}$  = 3  $\frac{855}{0,565 \cdot 32,3}$  + 7/  $\frac{(32,3 + 2,5)}{1000}$ 5 .4 .2 .3 . Результаты расчета Принимается подъемная машина типа Ц-2,5х2

### 6. Литература

- 1. Основные положения по проектированию подземного транспорта новых и действующих угольных шахт. М..ИГД им.А.А.Скочинского, 1977.
- 2. Общесоюзные нормы технологического проектирования подземного транспорта горнодобывающих предприятий. м.,Центрогидрошахт, 1979.
- 3. Прогрессивные технологические схемы разработки пластов на угольных шахтах. Ч. II. M., 1979.
- 4. Шахтные полъемные машины и лебедки. Каталог-справочник. М., ЦНИИТЭИТЯЖМАШ, 1979.

UTILI 3ak. 4.699.... тир. 30экз.